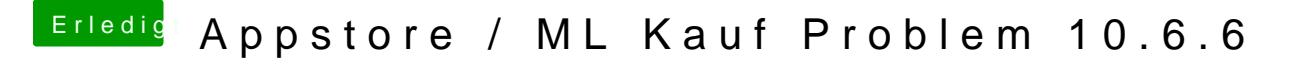

Beitrag von TheMacJay vom 21. Oktober 2013, 20:02

Das glaube ich nicht, weil man muss ja noch restart machen, ich würde dann updaten über ComboUpdate und dann MultiBeast installieren.